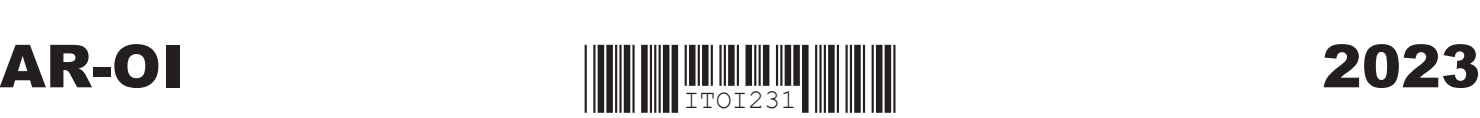

 **(C) Arkansas Only**

**(C)** 

 $\mathsf{l}$ 

**(B) Spouse (Status 4)**

**(B)** 

 $\mathbf{I}$ 

 **(A) Primary/Joint**

**(A)** 

## ARKANSAS INDIVIDUAL INCOME TAX OTHER INCOME/LOSS AND DEPRECIATION DIFFERENCES

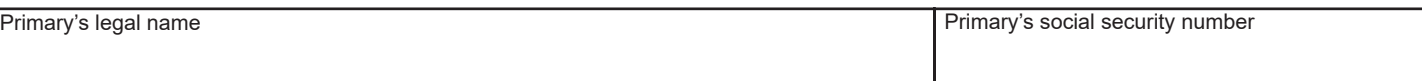

Full Year Resident Filers - Complete columns (A) and (B) if using filing status 4 (married filing separately on the same return). All other filing statuses must complete column (A) only.

Nonresident or Part Year Resident Filers - Complete columns (A), (B), and (C) if using filing status 4 (married filing separately on the same return). All other filing statuses must complete columns  $(A)$  and  $(C)$  only.

## Additions to Income

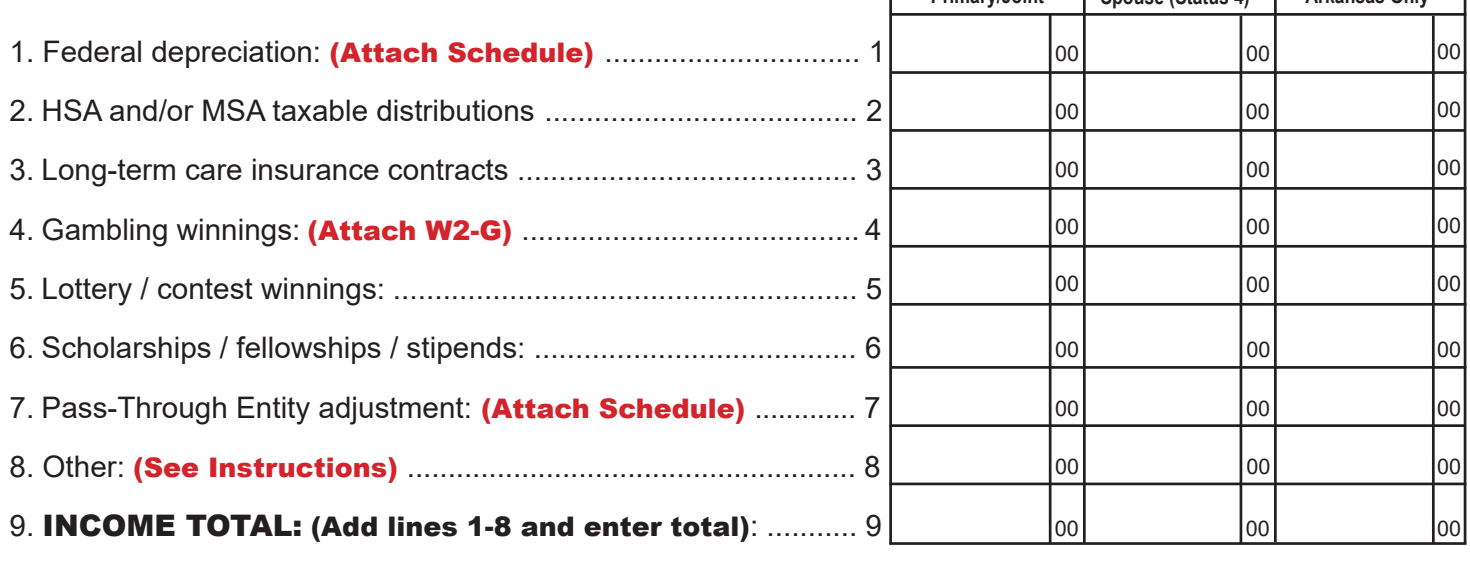

## Subtractions from Income

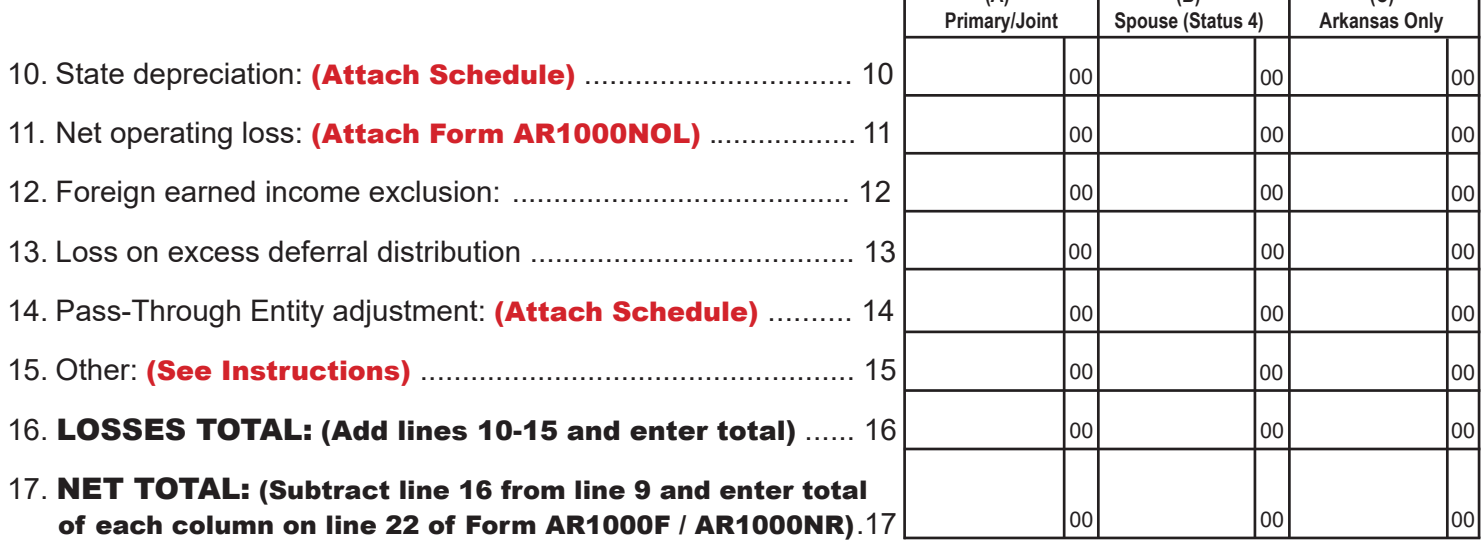

AR-OI (R 6/15/2023)